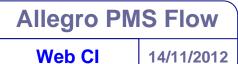

14/11/2012

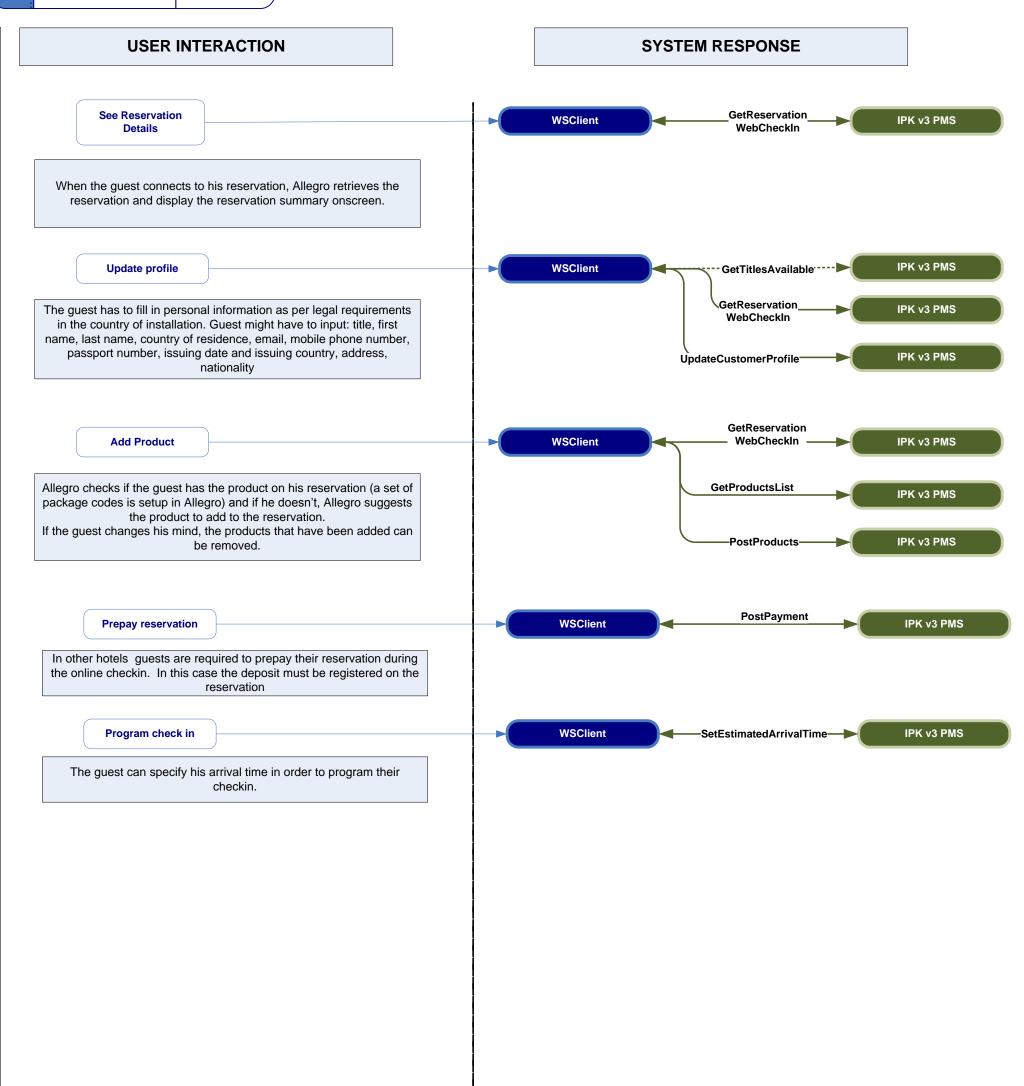

DATA FLOW RESULTING FROM USER INTERACTION

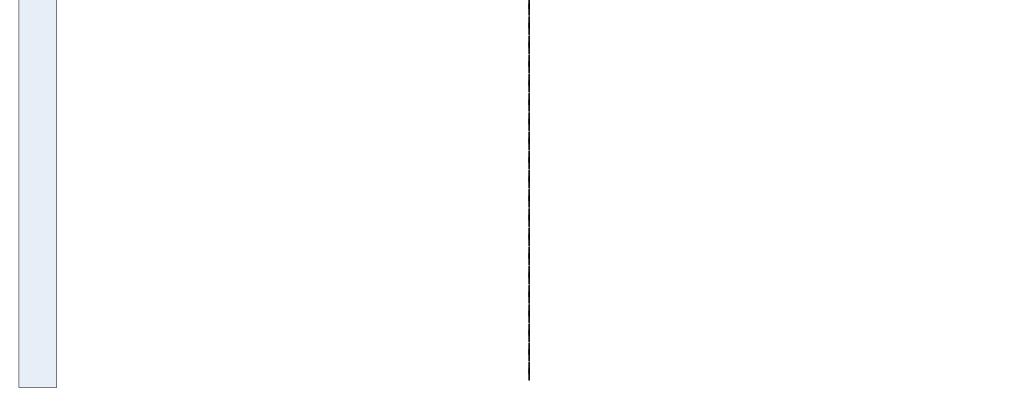

03/09/2012

## USER INTERACTION

## SYSTEM RESPONSE

|                                                                                                    |   |          | AllocateRoom   | IPK v3 PMS |
|----------------------------------------------------------------------------------------------------|---|----------|----------------|------------|
| On the day of arrival, during the automatic checkin, Allegro will select from a list of rooms setup in Allegro corresponding to the room |   |          |                |            |
| preferences and if the room is available, it will be assigned to the                                                                     |   |          |                |            |
| reservation                                                                                                    |   |          |                |            |
| ConfirmArrival                                                                                                    |   | WSClient | ConfirmArrival | IPK v3 PMS |
| In order to checkin the reservation, Allegro retrieves the credit card                                                                   |   |          |                |            |
| from the reservation and sends it in the CheckIn request. If no card                                                                     |   |          |                |            |
| present, a default credit card will be sent.                                                                                             |   |          |                |            |
|                                                                                                    |   |          |                |            |
|                                                                                                    | i |          |                |            |

DATA FLOW FOR OTHER ACTIONS DURING CHECKIN

## Allegro PMS Flow

Web CO

04/09/2012

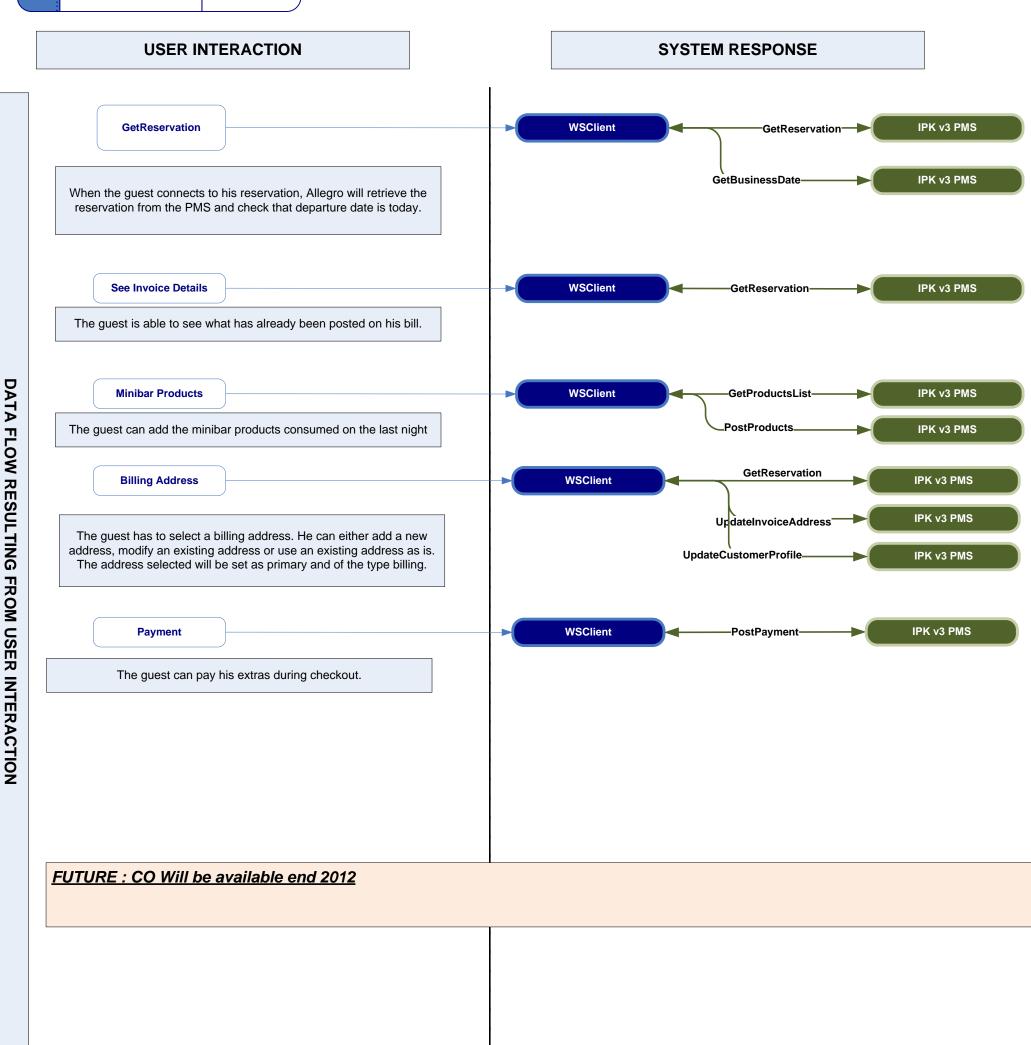

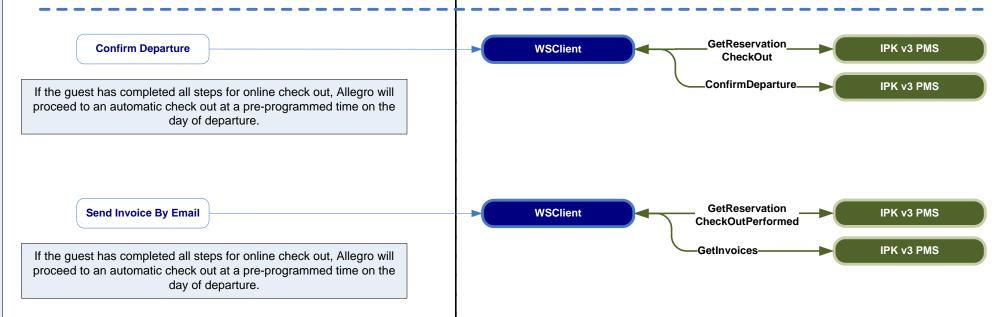

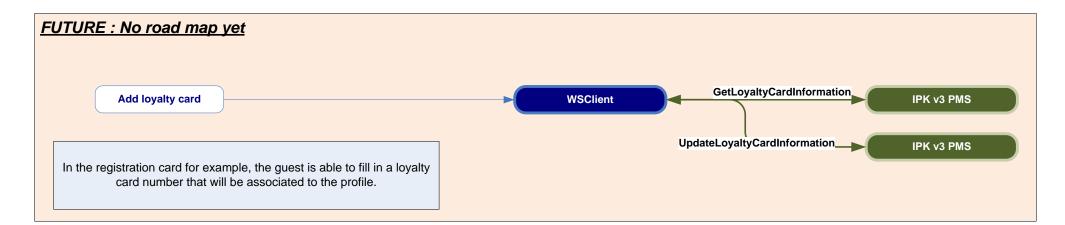

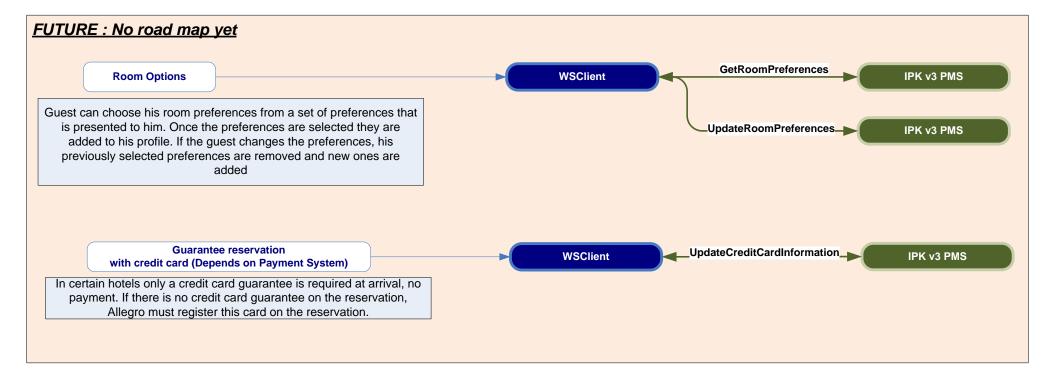